Piotr Kołpak Justyna Kuska

# NA TROPACH ARCHIWALNYCH TAJEMNIC

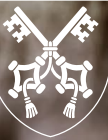

1

**Piotr Kołpak Justyna Kuska**

# NA TROPACH ARCHIWALNYCH TAJEMNIC

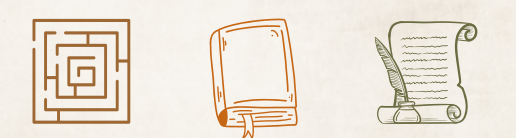

Kraków 2022

"Publikacja finansowana ze środków budżetu państwa w ramach programu realizowanego przez Ministra Edukacji i Nauki pod nazwą "Społeczna odpowiedzialność nauki" (nr projektu SONP/SP/513211/2021, kwota dofinansowania 51 750 zł, całkowita wartość projektu 57 500 zł)"

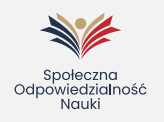

Copyright © 2022 by Uniwersytet Papieski Jana Pawła II w Krakowie

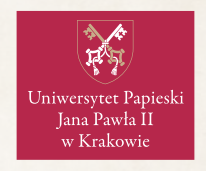

Za udostępnienie ilustracji uprzejmie dziękujemy Pracowni Inwentaryzacji i Digitalizacji Zabytków Uniwersytetu Papieskiego Jana Pawła II w Krakowie.

#### ISBN 978-83-67277-08-2

Opracowanie redakcyjne i korekty [Towarzystwo Naukowe "Societas Vistulana" – Gabriela Marszałek](http://www.vistulana.pl) www.vistulana.pl

Projekt graficzny okładki, layout oraz skład [Black Dog Studio – Natalia Noszczyńska, Sebastian Łuczywo](http://instagram.com/blackdogstudio_pl/)

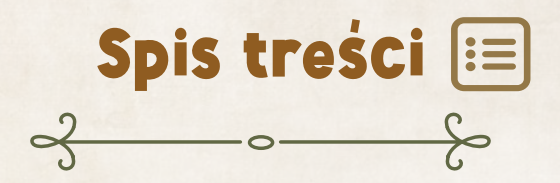

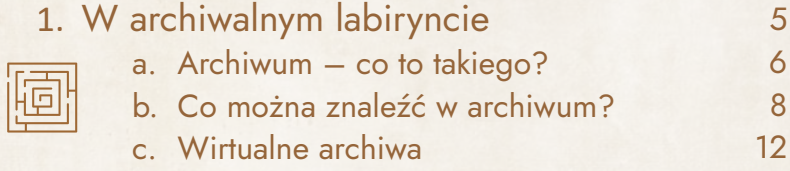

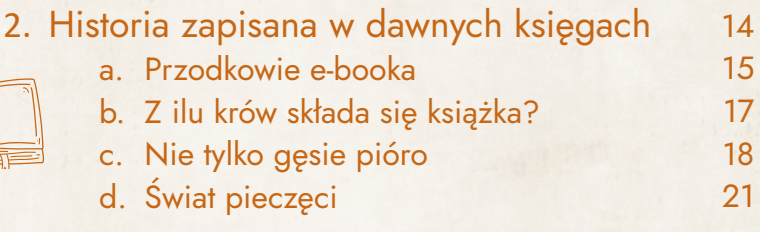

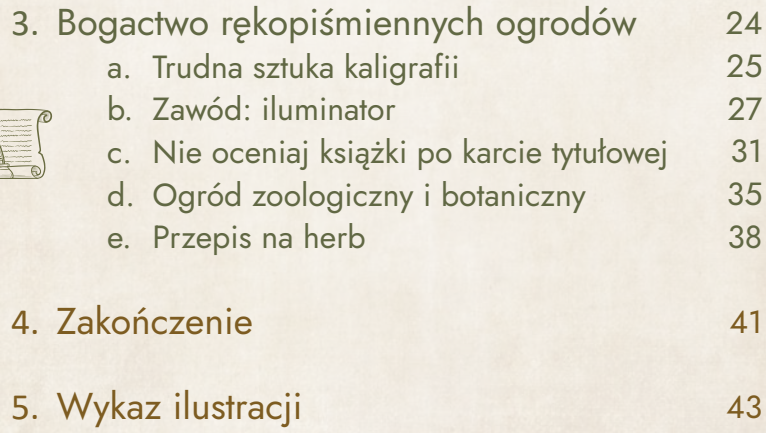

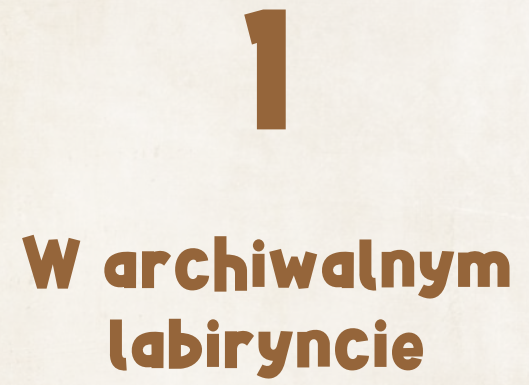

<span id="page-4-0"></span>目

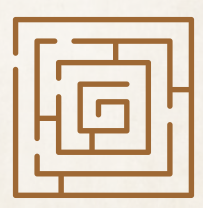

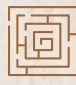

#### 1a. Archiwum **–** co to takiego?

<span id="page-5-0"></span>眉

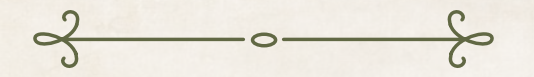

Manuskrypty, pergaminy, starodruki, pieczęcie, iluminatorzy, floratury… Czy słyszeliście kiedyś te tajemniczo brzmiące nazwy? Wszystkie one wiążą się z równie zagadkowym miejscem zwanym archiwum. Gdzie znaleźć drzwi, za którymi skrywa się przedziwna kraina przechowująca tajemnice dawnych dziejów? Jak poruszać się po jej krętych korytarzach pełnych szuflad, pudeł i teczek? Choć jesteście jeszcze odrobinę za młodzi, żeby samodzielnie buszować wśród stert zapisanych setki lat temu dokumentów, to już dziś chcemy wam pokazać, skąd wiadomo tak wiele o naszych przodkach. Przecież historycy badający przeszłość to nie bajkopisarze! Ich mądrość pochodzi choćby z lektury owych starodruków i manuskryptów, o których teraz wam opowiemy.

Zacznijmy od podstaw. Czym jest **archiwum**? To instytucja zajmująca się zbieraniem, przechowywaniem i udostępnianiem zbiorów archiwalnych. Archiwum ma bardzo ważne zadanie, wręcz misję – chroni i zachowuje ślady naszej przeszłości i naszej teraźniejszości dla przyszłych pokoleń. Hmmm, wszystko jasne? Prawie… A czym są owe **zbiory archiwalne**? Najprościej mówiąc, to wszystkie dokumenty, z których czerpie się wiedzę o przeszłości.

No dobrze, ale jak to wygląda w praktyce? Być może za parę lat zainteresujecie się dziejami swojej rodziny i będziecie poszukiwać na przykład informacji o Prapradziadku. Dowiecie się od Babci,

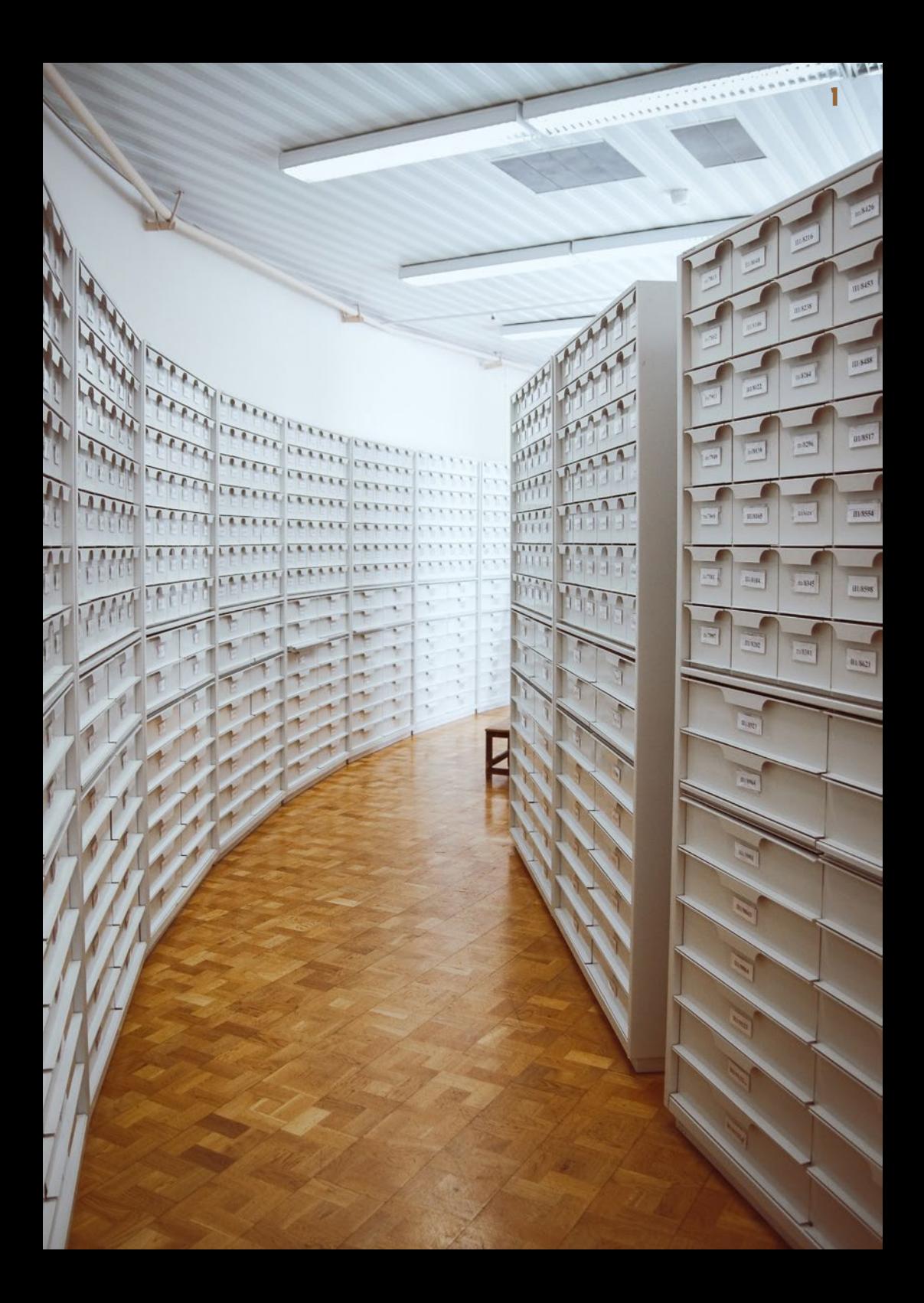

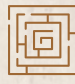

że Prapradziadek urodził się w Przykładowej Wsi w 1900 roku. Co wtedy zrobicie? Zapakujecie do plecaka lupę, ołówek oraz notes i pójdziecie do archiwum! Tam poprosicie o księgę urodzonych w Przykładowej Wsi w roku 1900 i w zaciszu archiwalnej czytelni przewertujecie kolejne karty w poszukiwaniu informacji o Prapradziadku. A możliwe to będzie właśnie dzięki archiwom i **archiwistom** (czyli pracownikom archiwum), którzy księgę tę przechowują w odpowiednich warunkach i na ściśle określonych warunkach udostępniają czytelnikom!

<span id="page-7-0"></span>目

Naszymi przewodnikami po archiwalnych tajemnicach będą Strażnicy Przeszłości narysowani kilkaset lat temu. Dziś opuszczą na chwilę karty Dawnej Księgi, by towarzyszyć nam w tej niezwykłej podróży w czasie.

> *Witajcie! Pochodzę z Dawnej Księgi bezpiecznie przechowywanej w archiwum i chciałbym pokazać wam dzisiaj mój wyjątkowy świat!*

1b. Co można znależć w archiwum?  $\sim$  -  $\sim$ 

Archiwa przechowują zbiory wszelkiego rodzaju. To prawdziwe królestwo poszukiwaczy historycznych przygód, dla których odkrywanie przeszłości jest życiową pasją. W archiwach państwowych, kościelnych i zbiorach prywatnych znajdziecie przede wszystkim

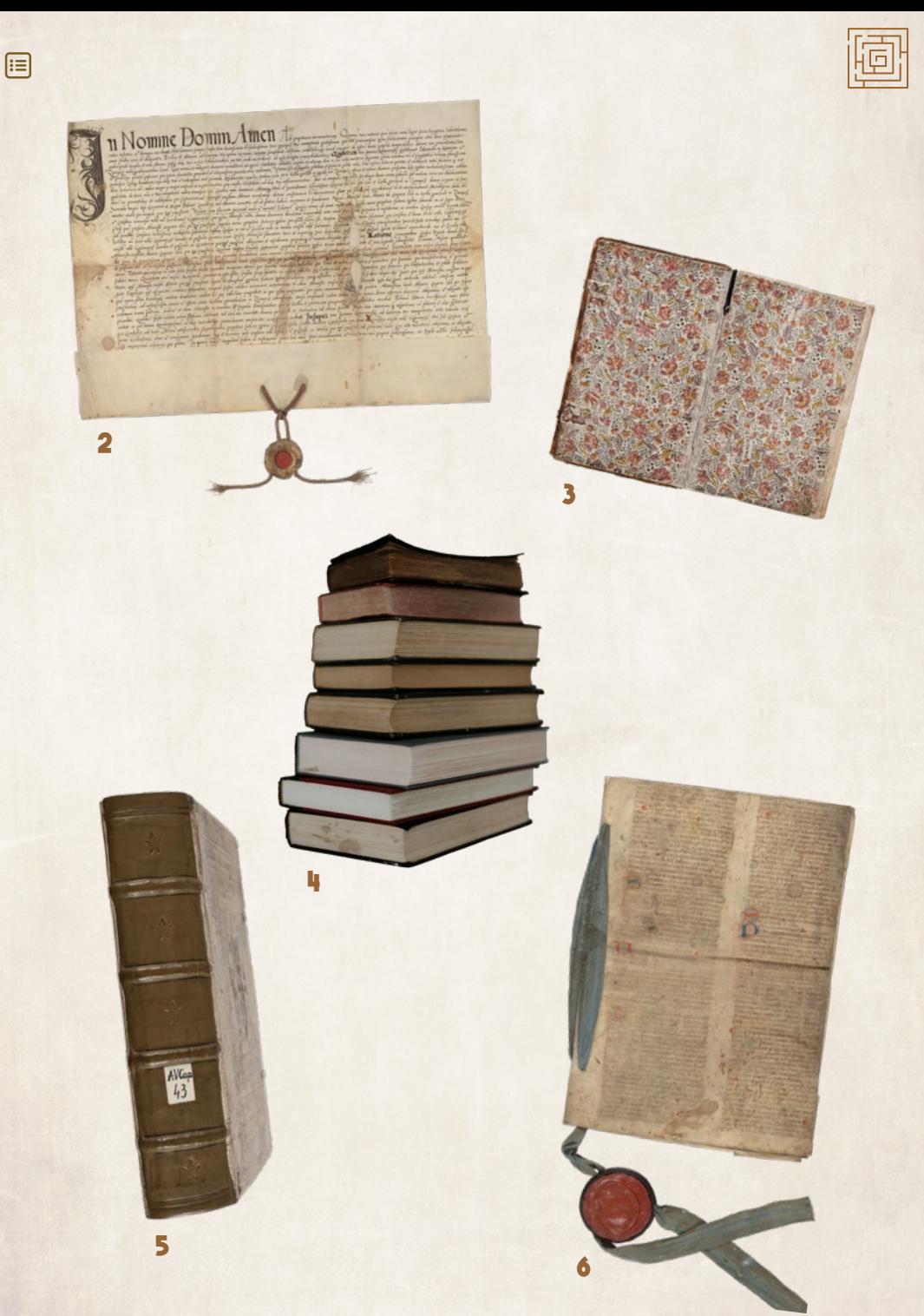

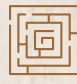

**pisane źródła historyczne** – co to oznacza? Chodzi o dawne dokumenty i księgi zawierające zapisane informacje. Te z kolei możemy podzielić na **teksty rękopiśmienne** (czyli zapisane ludzką ręką) albo **drukowane** (a więc kopiowane lub inaczej mówiąc powielane za pomocą maszyny drukarskiej).

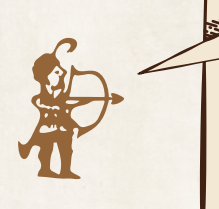

目

*Książki drukowane przed rokiem 1800 nazywamy starodrukami, a książki drukowane przed rokiem 1500 inkunabułami.*

Dawne księgi nazywamy kodeksami. **Kodeks** to oprawiony zbiór [kart połączonych wzdłuż jednego brzegu. Brzmi zn](https://caak.upjp2.edu.pl/j/5e43a8ef64a98b7072b7a29c/s/0/f)ajomo? Taki sposób wykonania księgi stosuje się do dziś, więc znana wam doskonale książka to, fachowo i naukowo mówiąc, właśnie kodeks. Przez wiele stuleci kodeksy zapisywano ręcznie (a zapisanie ręcznie całej książki trwało bardzo długo), aż do skonstruowania maszyny drukarskiej przed bez mała 600 laty. Dzięki odbijaniu odpowiednio przygotowanych matryc (działających na zasadzie znanych wam pieczątek) na kartach książki drukowano tanio i szybko.

> *Pierwszą maszynę drukarską z ruchomą czcionką wynalazł niemiecki rzemieślnik Jan Gutenberg około 1450 roku. Wydarzenie to nazywamy odkryciem druku.*

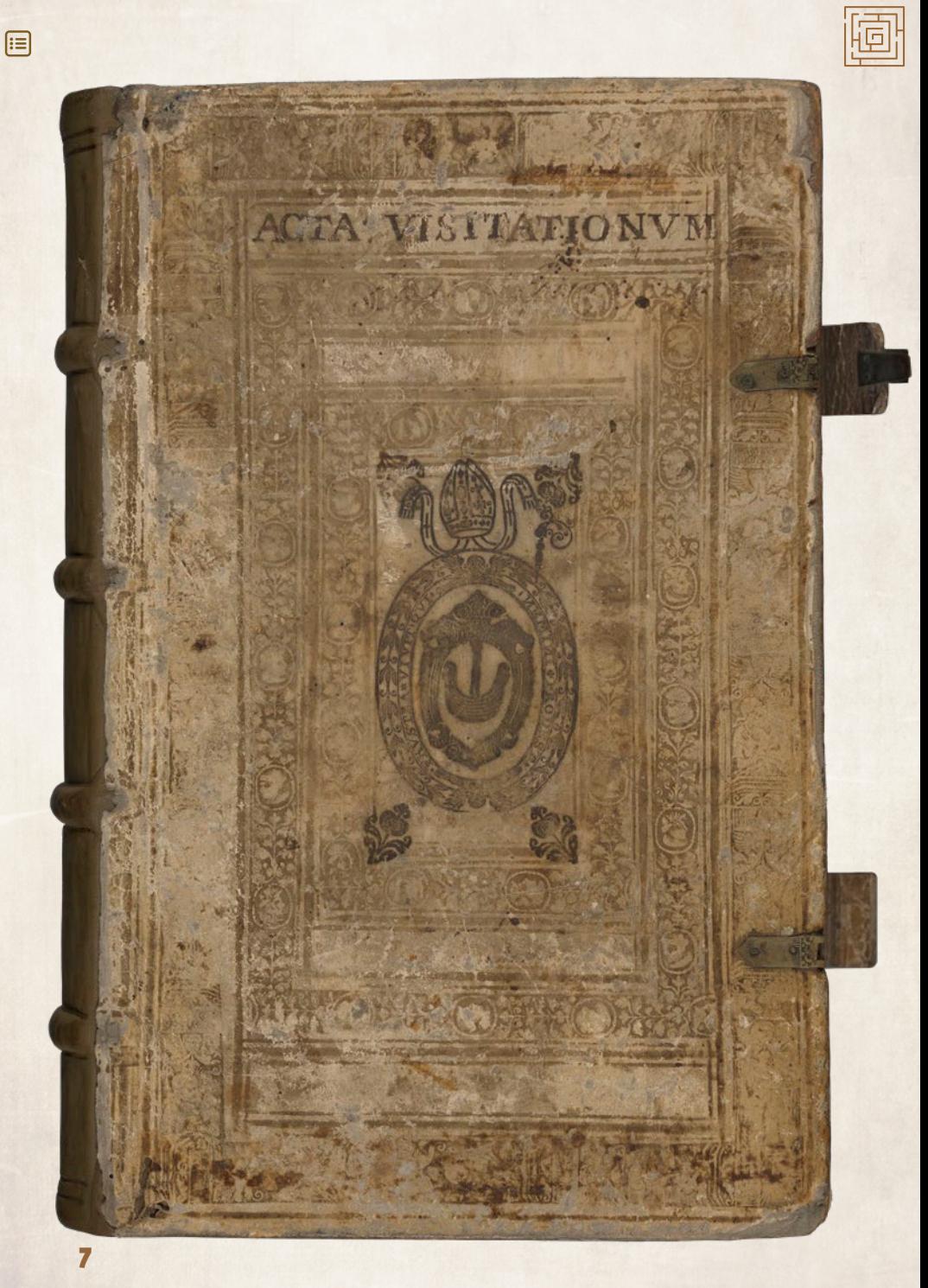

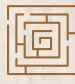

Poza kodeksami (książkami) w archiwum znajdziecie ogromne stosy starych dokumentów. W niczym nie przypominają one dokumentów dzisiejszych, choć dawno temu pełniły podobne funkcje. **Dokument** to pisemne potwierdzenie pewnego faktu. Jak to [rozumieć? Na przykład,](https://caak.upjp2.edu.pl/j/63ab5453e1dc660a07407c69/s/0/f) kiedy król chciał nagrodzić Dzielnego Rycerza za odwagę, mógł obdarować go Przykładową Wsią. Wtedy wzywał nadwornego notariusza i kazał mu spisać dokument, którym potwierdzał, że ten właśnie Dzielny Rycerz został obdarowany przez króla Przykładową Wsią i nikt od tej chwili nie mógł zgłaszać sprzeciwu, a Dzielny Rycerz mógł każdemu udowodnić, że Przykładową Wieś otrzymał w posiadanie od władcy. Archiwa przechowują tysiące takich dokumentów.

<span id="page-11-0"></span>目

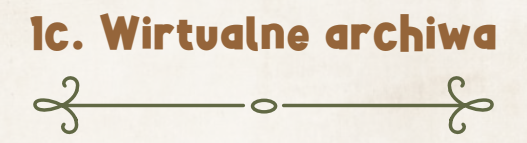

Na pewno słyszeliście, że jeśli czegoś nie ma w Internecie, to po prostu nie istnieje. To oczywiście nieprawda – większość zbiorów archiwalnych jeszcze nie trafiła do sieci, choć wiele archiwów czyni starania, by udostępnić swoje materiały szerokiemu gronu użytkowników Internetu. Jak to wygląda w praktyce?

Odpowiednio przygotowane archiwalia (księgi czy dokumenty) [przekazywane są do pracowni zajmuj](https://pracownia-ihszik-whidk.upjp2.edu.pl/o-pracowni)ącej się **digitalizacją archiwaliów**, czyli wprowadzaniem do pamięci komputera materiałów [archiwalnych za pomocą skanerów. N](https://pracownia-ihszik-whidk.upjp2.edu.pl/galerie/nowy-skaner-2.html)astępnie pliki podlegają odpowiedniej obróbce graficznej, a jeżeli jest to możliwe, zdjęcia są "rozczytywane" metodą optycznego rozpoznawania znaków (OCR).

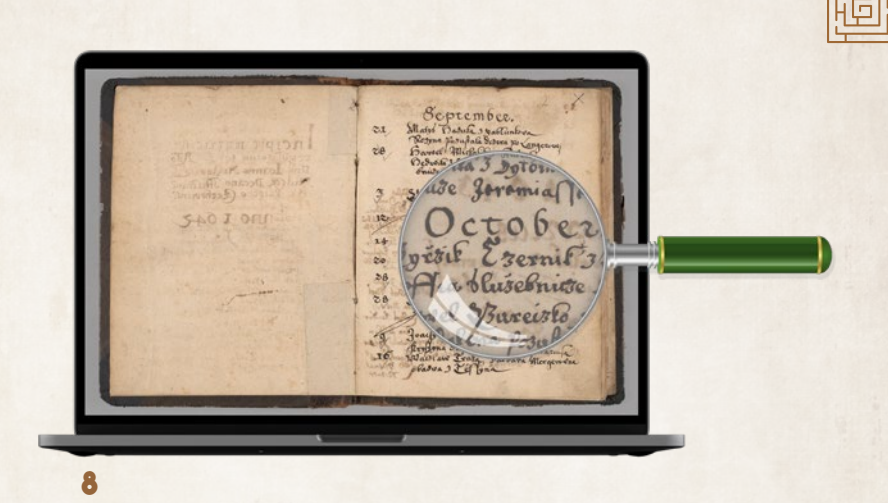

To znaczy, że odpowiednie programy komputerowe potrafią same "przeczytać" teksty wydrukowane setki lat temu! To bardzo ułatwia pracę wszystkim korzystającym z archiwaliów.

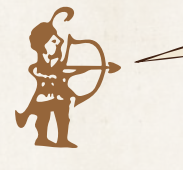

目

*Nie macie pojęcia, jak łaskotał mnie skaner do digitalizacji archiwaliów…*

Zdigitalizowane i opracowane pliki graficzne można w końcu [udostępnić w Internecie. Pra](https://caak.upjp2.edu.pl/)ktyka ta ma wiele zalet: udostępnienie archiwaliów w sieci zdecydowanie ułatwia badania naukowcom oraz pasjonatom, a oryginalne księgi i dokumenty mogą bezpiecznie i w spokoju leżeć na archiwalnych półkach.

> *Dzięki wirtualnym archiwom możesz oglądać dawne księgi, siedząc w kapciach przy własnym biurku i popijając ciepłe kakao.*

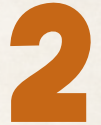

<span id="page-13-0"></span>目

## Historia zapisana w dawnych księgach

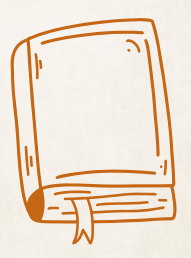

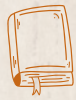

#### 2a. Przodkowie e-booka

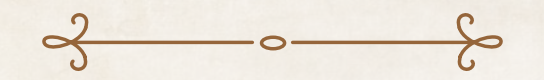

Jeśli nie wydrukowaliście sobie tej książki, to pewnie czytacie ją na ekranie komputera albo na czytniku **e-booków**, czyli książek elektronicznych. Żyjemy przecież w XXI wieku i nikogo nie dziwi, że wybraliście taką właśnie formę lektury! Wiecie jednak dobrze, że książki drukowane nadal mają się doskonale i spora część ludzi woli przewracać strony i zagłębiać się w treść, czytając tradycyjne książki.

Jeśli e-book jest dzieckiem naszych czasów, to książka drukowana mogłaby być jego tatą. Teraz jednak chcemy wam opowiedzieć nie o tacie, ale o Dziadku E-booka – dawnej księdze, która po kilkuset latach służenia czytelnikom odpoczywa dziś na archiwalnej półce.

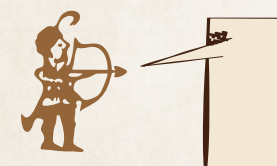

<span id="page-14-0"></span>眉

*Sam pochodzę z księgi mającej kilkaset lat!*

Sięgnijcie po pierwszą lepszą książkę stojącą na półce i porów[najcie ją z fotografią dawnej księgi. Na p](https://caak.upjp2.edu.pl/j/5fd9f6ca8fe5bb3c4fef4b1e/s/0/f)ierwszy rzut oka za bardzo się nie różnią, prawda? Dziadek E-booka ma oprawę i gęsto zapisane kartki. Różnicę zauważycie dopiero, kiedy zaczniecie

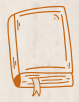

dokładnie wertować strony Dziadka E-booka. Grube i pożółkłe [karty w niczym nie przypomina](https://caak.upjp2.edu.pl/j/5fd9f6ca8fe5bb3c4fef4b1e/s/16/f)ją białego, cienkiego papieru jego dzisiejszych odpowiedników. Każda karta Dziadka E-booka była ręcznie wykonana i powstawała miesiącami! Dzisiejsze, papierowe kartki produkuje się szybko i maszynowo. A literki? Obecnie pisane komputerowo są równomierne, odpowiednio identyczne, w całej książce. Pisarz, zwany **skrybą**, spisywał Dziadka E-booka ręcznie, dlatego naszego seniora nazywamy **książką rękopiśmienną**. Skryba na początku swej pracy starał się równo stawiać litery, ale nawet wtedy w jednym "a" zrobił mały brzuszek, a w innym trochę większy, w miarę pisania jednak męczył rękę i oczy, więc litery stawiał coraz brzydsze. Nie mówiąc już o księgach, które skryba spisywał szybko i niestarannie – to dopiero utrapienie archiwistów i badaczy!

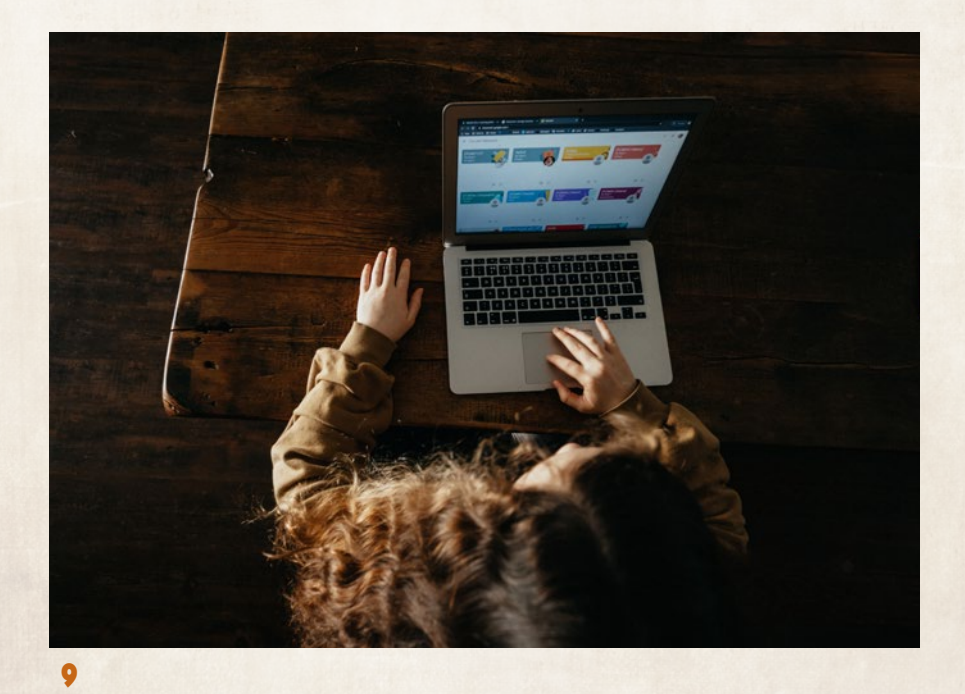

### 2b. Z ilu krów składa się książka?

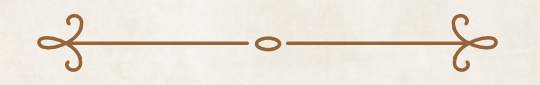

Nasi najdawniejsi przodkowie, którzy posiedli umiejętność pisania, nie znali papieru. Do zapisywania krótkich informacji i obliczeń służyły im **gliniane** albo **woskowe tabliczki** oraz arkusze **papirusu** wykonane z trzciny papirusowej. Były to jednak materiały niepraktyczne – w ciężkich tabliczkach trzeba było ryć rylcem, a papirus okazał się zbyt podatny na uszkodzenia. Wtedy pojawił się nowy, trwały i stosunkowo lekki, materiał pisarski – **pergamin**.

Wykonywano go ze specjalnie przygotowanej skóry zwierzęcej – najczęściej wykorzystywano do tego skórę cieląt, owiec lub kóz. Namoczone i oczyszczone skóry suszono, wygładzano i czasem bielono. Następnie wycinano z nich arkusze, które składano w księgę oprawioną deseczkami. Karty pergaminowe są bardzo trwałe, dzięki czemu wiele średniowiecznych ksiąg przetrwało do dziś. Materiał pergaminowy miał jednak kilka wad. Przede wszystkim był bardzo drogi. Na jeden egzemplarz Biblii potrzebowano w średniowieczu od 150 do 200 cieląt! Ocenia się, że tak wykonana Biblia kosztowałaby dziś około 7000 złotych! Zapytajcie rodziców, czy zapłaciliby tyle za jedną książkę…

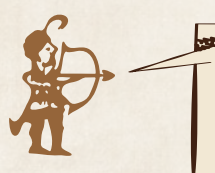

<span id="page-16-0"></span>目

*Biedne cielaczki… wynalazca papieru to prawdziwy bohater!*

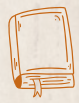

Aby usprawnić proces i zmniejszyć koszt produkowania książek i dokumentów zaczęto pisać na **papierze**. Materiał ten był o wiele tańszy, ale też bardziej podatny na uszkodzenia, więc początkowo przeznaczano go dla dokumentów mniej ważnych. Dziś papier wytwarza się z chemicznie obrobionego drewna – dawniej uzyskiwany był z… pulpy. Śmieszne słowo, prawda? Oznacza rozgotowane i zmiażdżone kawałki starych ubrań. Pulpę taką wyciągano (czyli czerpano) za pomocą sitka. Pozostawało potem już tylko jej wysuszenie oraz wygładzenie i arkusz papieru był gotowy do użycia!

<span id="page-17-0"></span>目

#### 2c. Nie tylko gęsie pióro

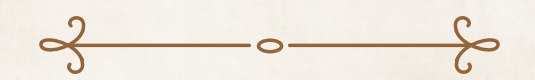

Dawno, dawno temu, kiedy ludzie zapisywali krótkie informacje na glinianych tabliczkach, używali twardych **rylców**. Ileż oni musieli się namęczyć, żeby napisać krótki tekst! O wiele łatwiejsze było pisanie na papirusie, do którego najlepiej nadawały się odpowiednio zaostrzone **piórka trzcinowe**.

> *Nawet rylcem w glinie ryty, byłbym nadal znakomity!*

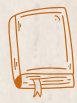

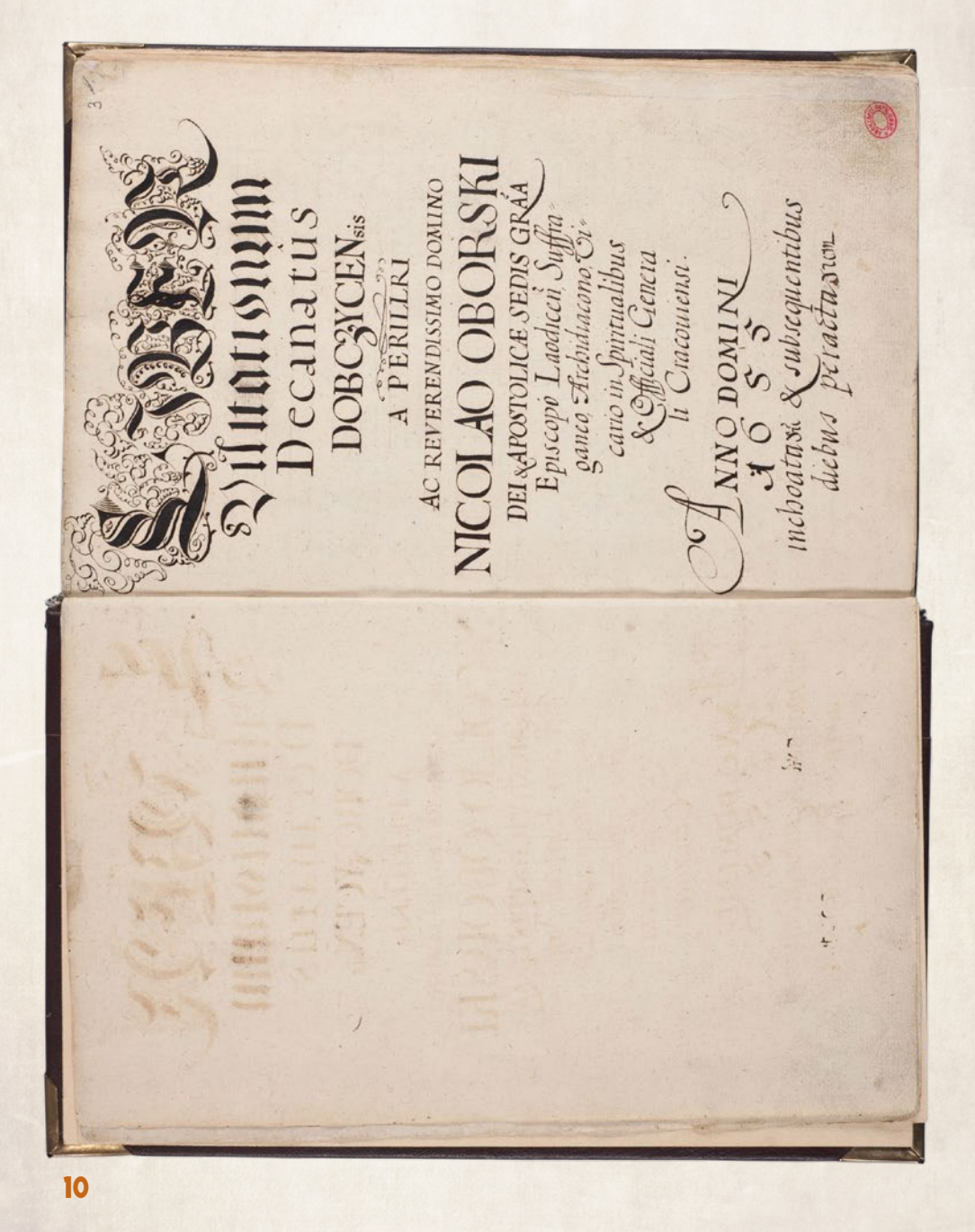

E

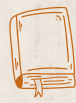

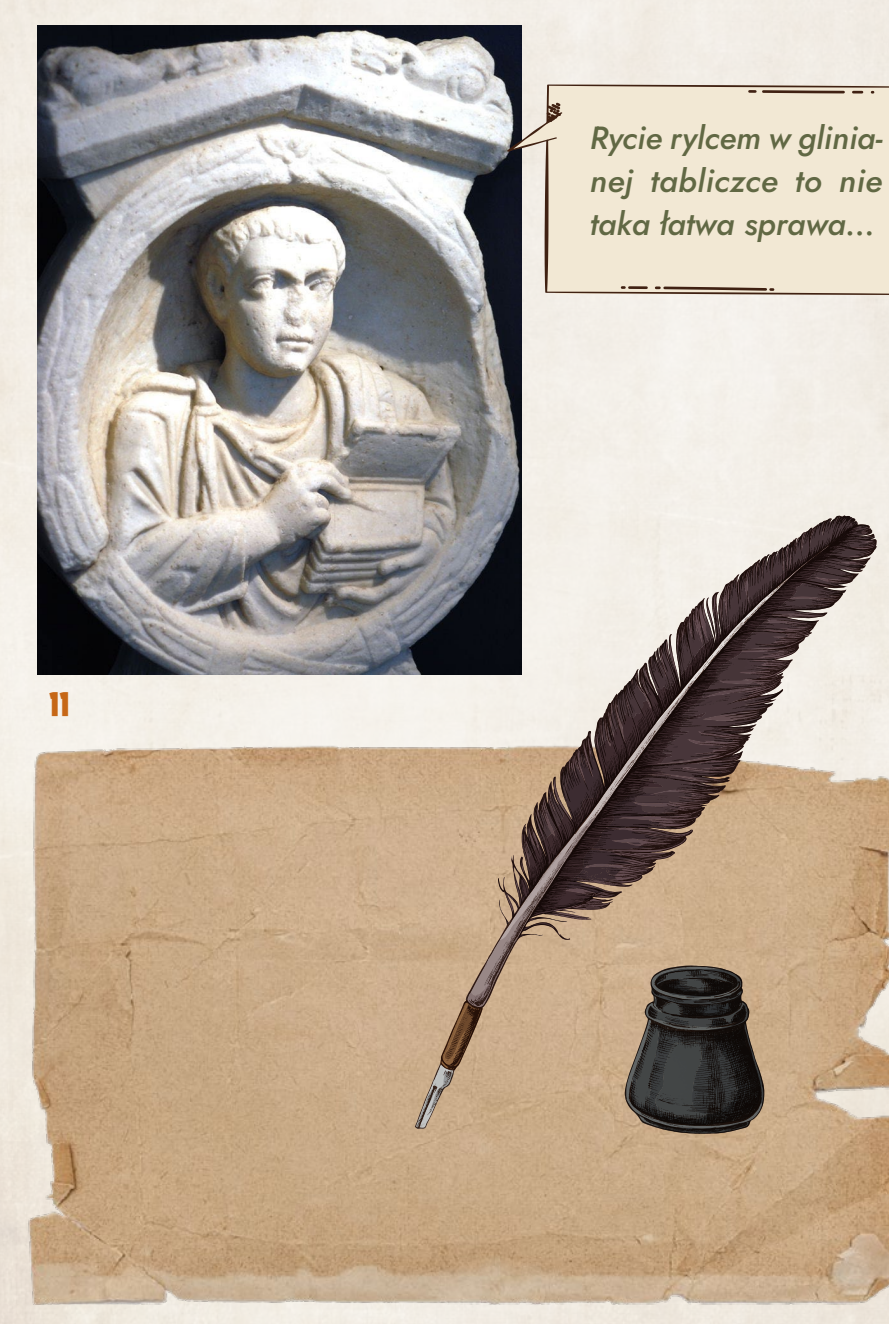

 $\textcircled{\scriptsize{i}}$ 

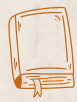

<span id="page-20-0"></span>Najlepszym narzędziem do pisania na pergaminie i papierze szybko okazało się ptasie pióro. Używano go zanim 200 lat temu wymyślono stalówki i wieczne pióra. Zazwyczaj wybierano **pióro gęsie**, choć w obiegu były też pióra (lotki) innych dużych ptaków. Najdroższe były pióra łabędzie, ale nie gardzono też lotkami jastrzębi, sów czy indyków. A co najważniejsze, aby zdobyć takie pióro, nie trzeba było bezlitośnie skubać biednych gąsek. Najbardziej ceniono bowiem lotki, które ptaki gubiły w czasie corocznego **pierzenia**, czyli zrzucania starych piór. Końcówkę lotki nacinano pod odpowiednim kątem, maczano w kałamarzu z atramentem i zabierano się do pisania. Ptasie pióro niestety szybko się tępiło, więc skryba raz po raz musiał nacinać je na nowo. Takimi piórkami pisano jeszcze w czasach waszych prapradziadków!

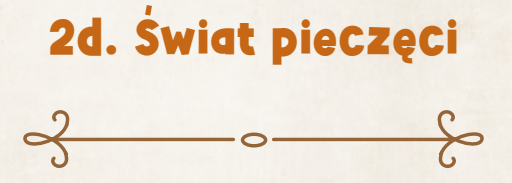

Wiesz już czym oraz na czym pisali dawni skrybowie i notariusze sporządzający dokumenty. Aby jednak dokument nabrał mocy [prawnej, potrzebny był \(podobnie jak dzisia](https://caak.upjp2.edu.pl/blog/61d5a9d1baa6480afe76f12e)j) podpis osoby wystawiającej dokument oraz jej **pieczęć**. Pamiętacie Dzielnego Rycerza, który został obdarowany przez króla Przykładową Wsią? Otrzymał od władcy pismo potwierdzające to nadanie. Aby nikt nie zarzucił Dzielnemu Rycerzowi, że on sam napisał ten dokument (czyli **sfałszował** go), król zawieszał pod nim swoją pieczęć. No właśnie… zawieszał (fachowo mówiąc – przywieszał). Pieczęcie

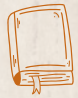

na dzisiejszych dokumentach są odciskane bezpośrednio na papierze – kiedyś pieczęć zawieszano!

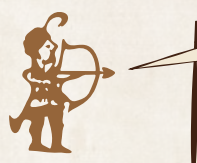

目

*W moich czasach dokument bez pieczęci można było uznać za nieważny.*

Dawne pieczęcie to często małe dzieła sztuki. Właściciel zamawiał je u **rytownika**, czyli rzemieślnika, który rył w metalu rysunek będący właściwą pieczęcią. Jak wyglądała taka pieczęć? Jeśli należała do króla, mogła przedstawiać ukoronowanego władcę siedzącego na tronie i trzymającego insygnia królewskie (miecz i jabłko). Wokół niego biegł napis identyfikujący właściciela pieczęci, np. "Władysław z Bożej łaski król Polski i wielki książę litewski". Pieczęć taką królewski urzędnik odbijał w miękkim materiale (np. wosku), czekał aż stwardnieje i zawieszał pod dokumentem. Teraz już nikt nie mógł zarzucić Dzielnemu Rycerzowi, że sam sfałszował dokument!

*Choć dziś już trochę niewyraźny, jestem biskupem z biskupiej pieczęci!*

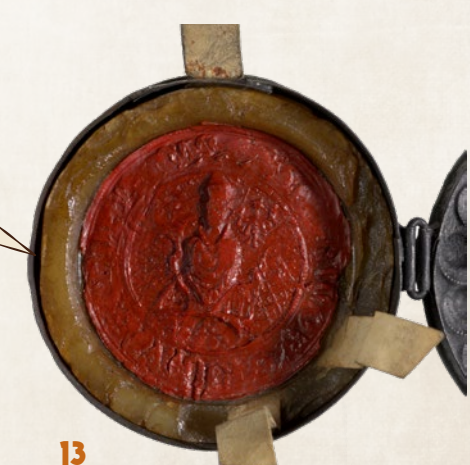

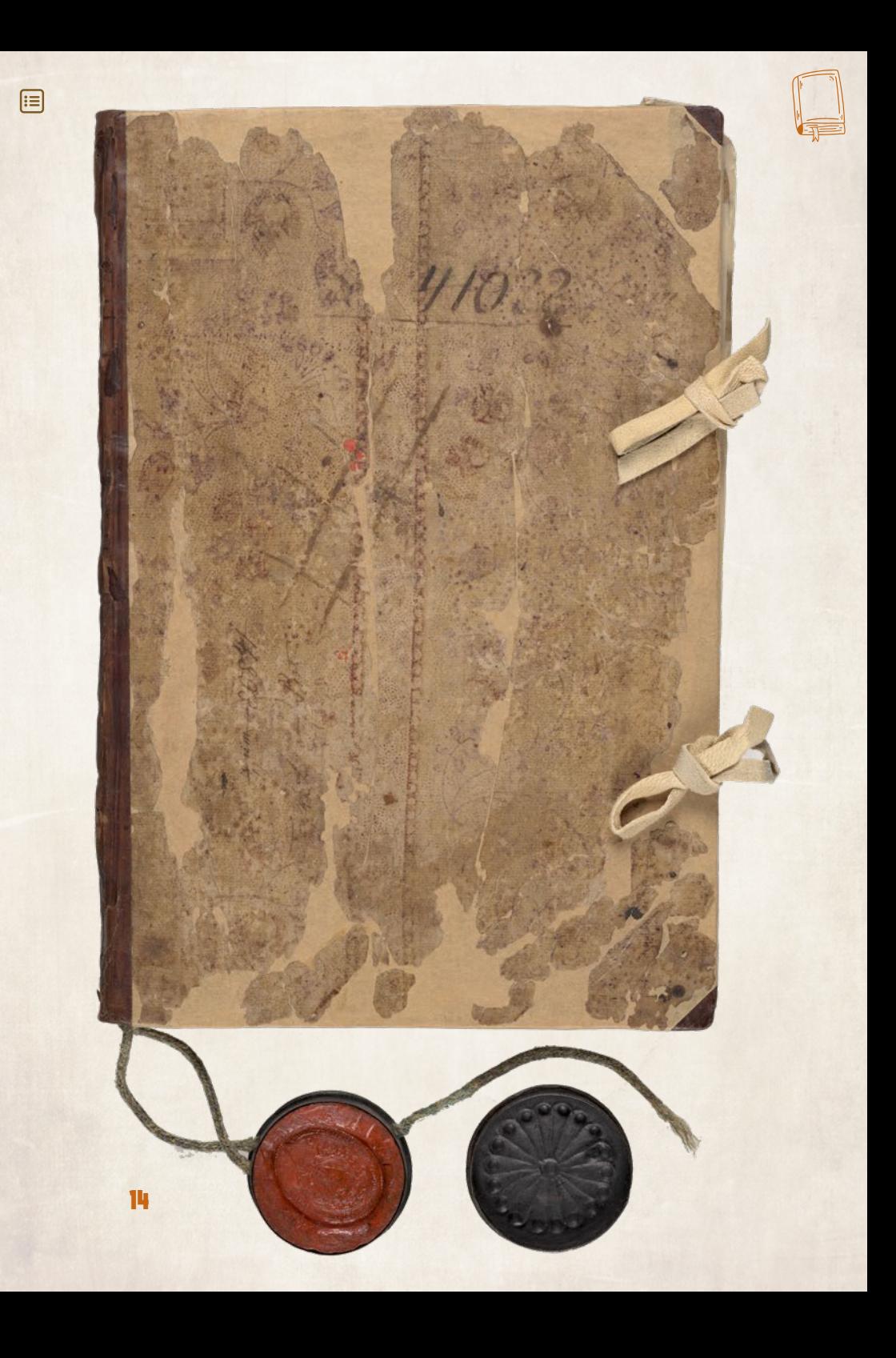

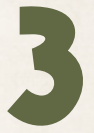

<span id="page-23-0"></span>目

## Bogactwo rękopiśmiennych ogrodów

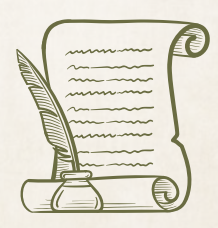

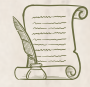

#### 3a. Trudna sztuka kaligrafii

<span id="page-24-0"></span>目

 $\rightarrow$ 

Umiejętność odczytywania dawnego pisma to klucz do sukcesu w czasie wizyty w archiwum. Zdecydowana większość zbiorów archiwalnych to rękopisy, a nie od dzisiaj wiadomo, że niektórzy bazgrzą jak kura pazurem. Na pewno też macie koleżanki i kolegów, których notatki w zeszytach szkolnych wyglądają jak kosmiczne symbole. Kiedyś było inaczej – niewielu potrafiło pisać, a jeśli już posiedli tę niełatwą umiejętność, to pisali podobnie jak ich poprzednicy. Dlatego każda epoka ma swoje style pisma. Długo by o nich opowiadać – nauka zajmująca się tym tematem to **paleografia**. Wyraz ten pochodzi z języka greckiego i składa się z dwóch słów: "palaios" to "stary" – "grapho" to "piszę". A więc paleografowie badają dawne style pisma.

Lektura najdawniejszych ksiąg i dokumentów wymaga dobrego przygotowania i dłuuuugiej praktyki oraz… znajomości chociażby **języka łacińskiego**. To właśnie ten język przez długie wieki był w Europie językiem uniwersalnym (podobnie jak dzisiaj język angielski). Kto w średniowieczu znał język łaciński, mógł podróżować po całej Europie! Przygodę z czytaniem dawnego pisma [najlepiej zacząć](https://caak.upjp2.edu.pl/blog/61d5b33cf29f700d3afc7934) od nauki starannego i estetycznego pisania, czyli **kaligrafii**. Wyobraźcie sobie, że kiedyś kaligrafia była przedmiotem nauczanym w szkołach podstawowych – zapytajcie swoich dziadków, czy uczęszczali na lekcje kaligrafii.

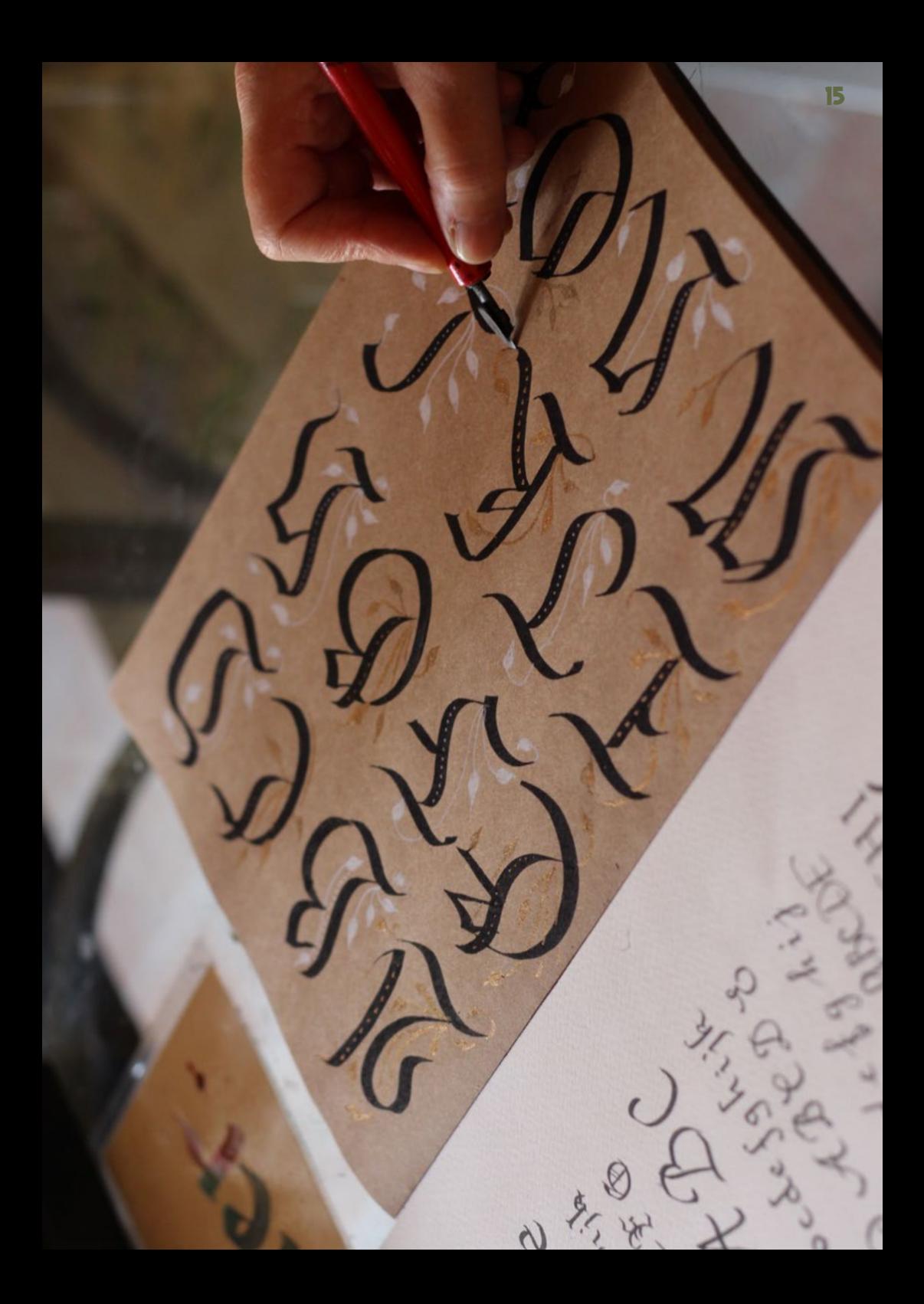

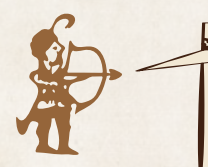

<span id="page-26-0"></span>目

*Skryba spisujący moją księgę chyba spał na lekcjach kaligrafii…*

3b. Zawód: iluminator

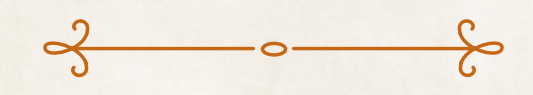

**Iluminator!** To brzmi dumnie! Czym się zajmował? To proste: a [zdobieniem ksiąg i dokumentów. W ję](https://caak.upjp2.edu.pl/blog/61d5b6caf29f700d3afc7b38)zyku łacińskim słowo "illuminatio" oznacza światło, blask albo po prostu ozdobę. To właśnie dzięki nim rękopiśmienne zabytki mogą do dziś cieszyć oko czytelników pięknymi obrazkami.

Najwięcej uwagi iluminatorzy poświęcali **inicjałowi**. A cóż to [znowu takiego? Jeszcze raz sięgnijmy do słownika języka](https://caak.upjp2.edu.pl/blog/61d5b5c204f2d50acf849ec3) łacińskiego – "initium" po łacinie znaczy "początek" (dlatego rozpoczynanie czegoś nazywamy inicjowaniem). Inicjał to właśnie pierwsza litera słowa rozpoczynającego tekst. Waszymi inicjałami są pierwsze litery imienia i nazwiska – jeśli nazywasz się Staś Kowalski to masz inicjały SK, a jeśli Małgosia Nowak, to wtedy twoimi inicjałami są MN. Ale wróćmy do średniowiecznych iluminatorów i inicjałów. W trudnej sztuce kaligrafii inicjały zdobiono na przeróżne sposoby – były jednokolorowe albo bogato przystrojone. Nierzadko iluminator dekorował dzieło **sproszkowanym złotem**, a najpiękniejszy efekt osiągał kładzeniem na inicjał płatków prawdziwego złota, aby jego blaskiem podkreślić piękno pisma.

16Acta Actor Curia Episcopalis Cracoviensis Anno Dñi 1795 Observata

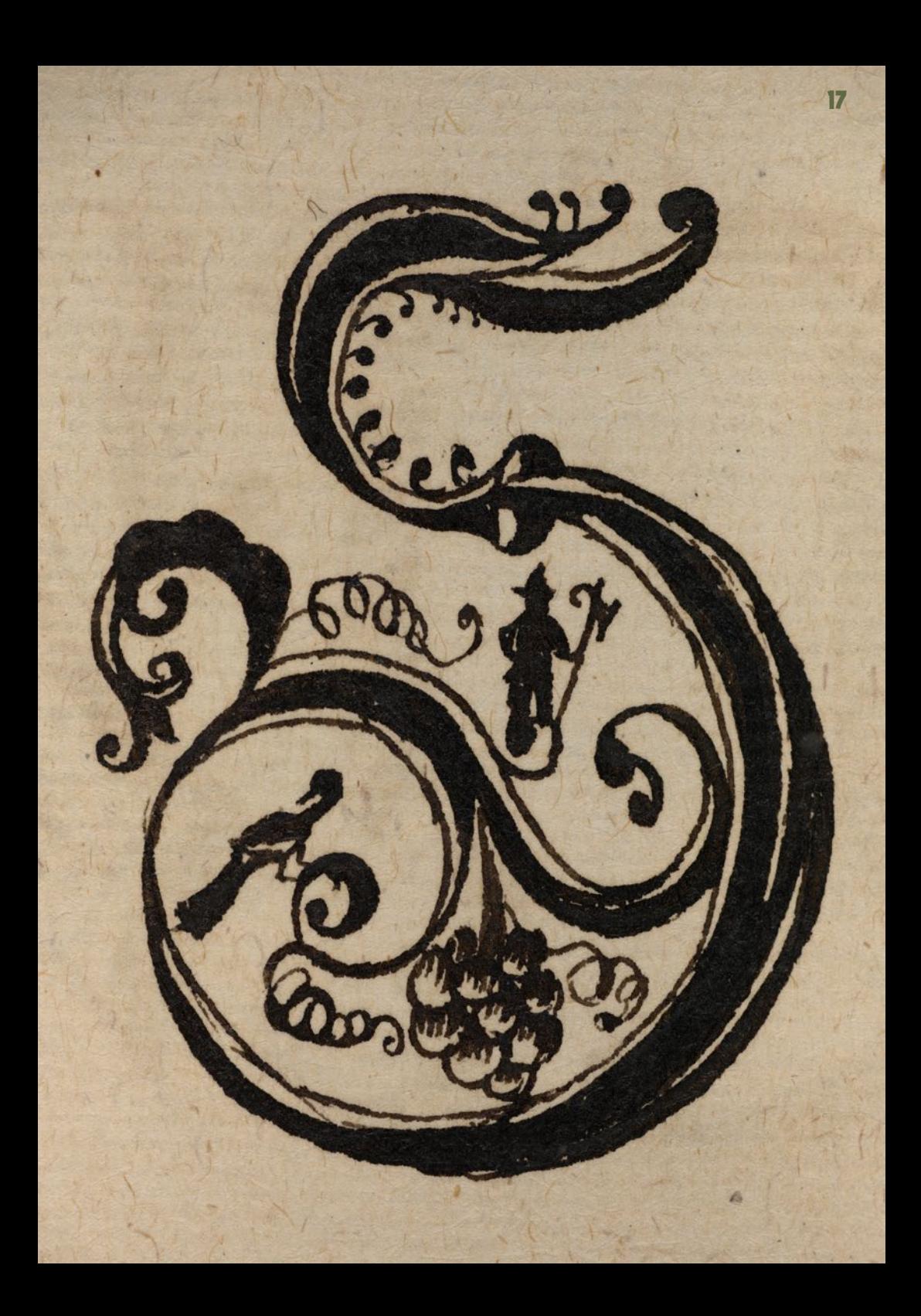

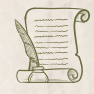

*Mój iluminator poskąpił dla mnie złotego proszku…* 

Iluminatorów ograniczała tylko ich wyobraźnia, dlatego zdobili inicjały oraz inne elementy (np. herby) różnymi motywami. W dawnych księgach i dokumentach natkniecie się na setki ptaków oraz innych zwierząt, kwiatów, a nawet maleńkich ludzików uzbrojonych w łuki, miecze albo halabardy!

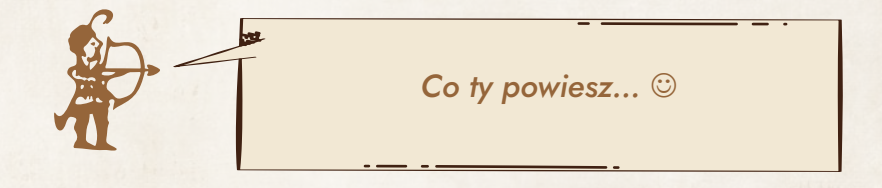

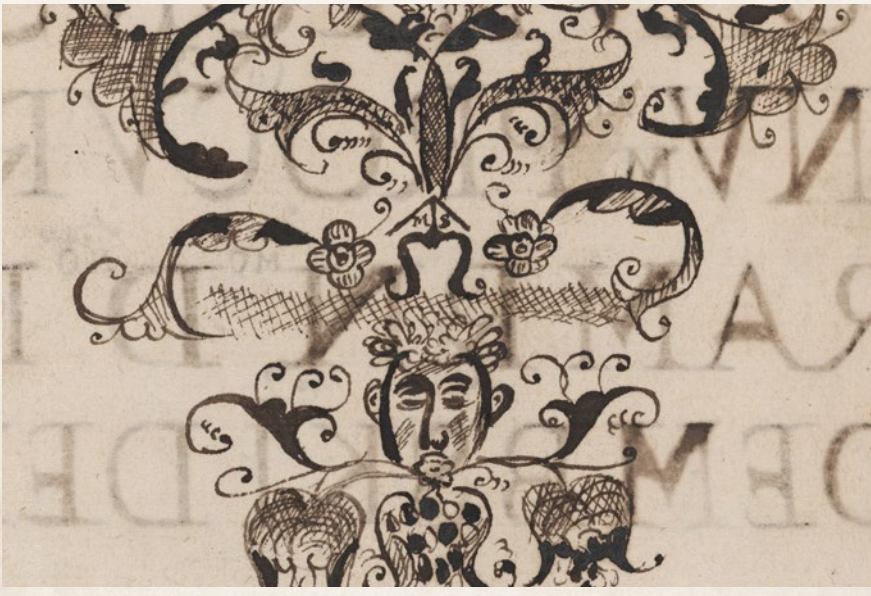

国

#### 3c. Nie oceniaj książki po karcie tytulowej

<span id="page-30-0"></span>目

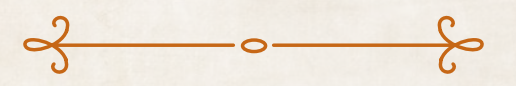

Na pewno słyszeliście o przysłowiu: *Nie oceniaj książki po okładce.*  Nie sprawdziłoby się ono w dawnych czasach, ponieważ większość rękopisów i starodruków oprawiano w podobny sposób – służące za **oprawę** deseczki obciągano odpowiednio przygotowaną skórą. Czasem na oprawie odciskano skrócony tytuł i ozdobne motywy. Potem najważniejsze informacje o książce przedstawiano na **karcie tytułowej**. Znajdziecie na niej wyraźnie wyeksponowany tytuł dzieła, nazwisko autora, nazwisko drukarza oraz miejsce i datę wydrukowania książki. Informacjom tym towarzyszyły bogate i wymyślne dekoracje, a także rysunki rzeźb, roślin, zwierząt i herbów.

Rysunki te nie były tworzone dla każdego egzemplarza książki oddzielnie. By ułatwić sobie pracę przygotowywano jeden obrazek i odbijano go przy wykorzystaniu techniki drzeworytniczej. Jak taki **drzeworyt** powstawał? Drzeworytnik cienkim piórem nanosił na deseczkę rysunek, który chciał uzyskać. Następnie za pomocą precyzyjnych narzędzi wycinał całe tło mieszczące się między konturami rysunku. Po wykonaniu tego zadania wypukłe miejsca rysunku drukarz pokrywał farbą drukarską i odciskał na pierwszej karcie księgi.

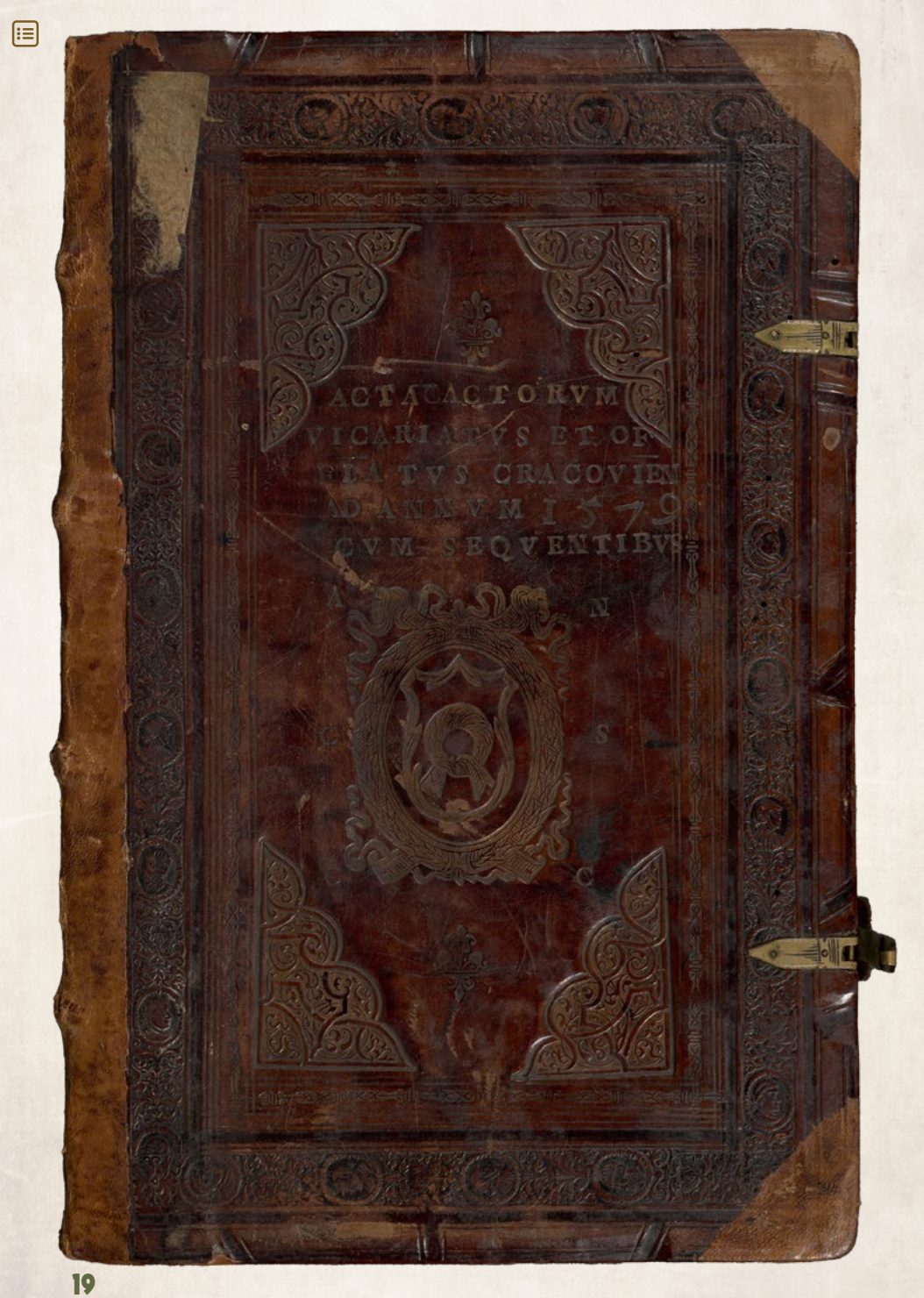

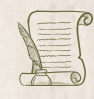

*Od koloru atramentu druk często nazywano czarną sztuką.*

*W zaciszu przytulnego warsztatu wykonuję piękne drzeworyty*

国

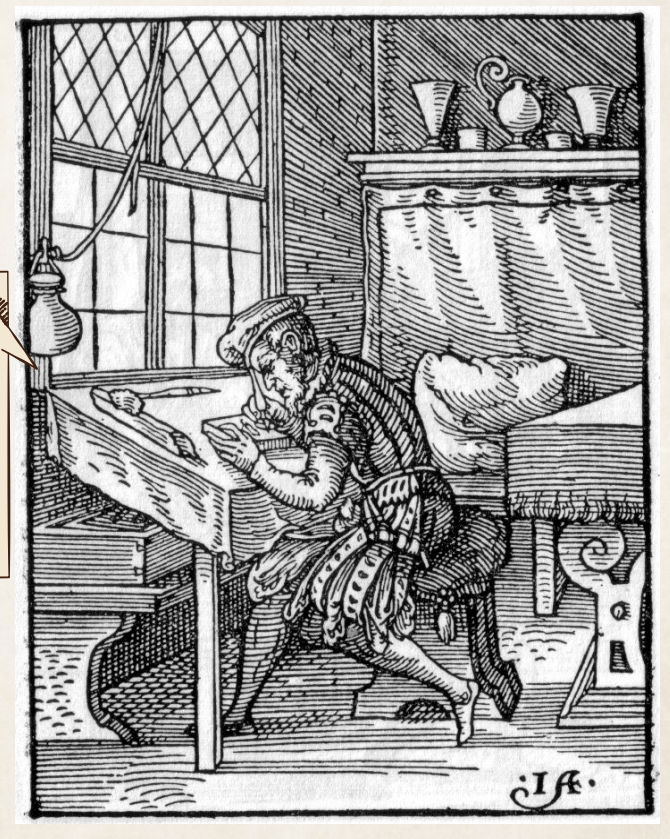

20

 $\overline{\mathbf{u}}$ 

 $\triangle\triangle$ **Albert B** Dignior EPIGRAMMA **ভাৰততে** Sarmaticas inter lucebat Salmo process Et Gentilitia Nobilitatis oper Quo Vifo Peera Magni Pescaro Olympi Dieniorhic noffris retits, inquire Dirit, et c'mexita ocmantia flaminalite Iniccit capiti Salmo boate tuo. troiam calo ocmini decedite rifce. Dignier his supero pogmate pix  $I.V.$ Virag. Felicitas Non mihi, ed populo. Iuridici referansabftru<br>Ja effata Senatior,<br>Juie bono Claucm fle: matis in tar habet Erudimini, qui indicativ terra. Bal . 00000000 **DO O O O O O O** <sup>34</sup> <sup>21</sup>

#### 3d. Ogród zoologiczny i botaniczny

<span id="page-34-0"></span>目

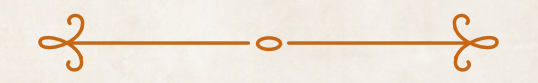

Orzeł z rozpostartymi skrzydłami, czuwający lew z bujną grzywą, lampart skradający się między antycznymi kolumnami? A może zabawny jeżozwierz z wielkimi kolcami błąkający się między kartami rękopisu? W dawnych księgach – i to zarówno rękopisach, jak i starodrukach – znajdziecie cały ogród zoologiczny! Na kartach tytułowych starodruków **zwierzęta mogły np. symbolizować treść dzieła**. Wąż jeszcze w czasach starożytnych oznaczał siły [lecznicze – jego trujący jad \(w niewielkich ilościach\) wykorzy](https://caak.upjp2.edu.pl/blog/61d4a44e2dd2950a9897fdbb)stywano do produkcji niektórych leków. Dlatego pojawiał się na kartach tytułowych dzieł medycznych. Lew to oczywiście symbol odwagi i władzy, towarzyszył więc księgom poświęcanym władcom. Co jeszcze symbolizowały zwierzęta?

pies – wierność

sowa – mądrość

lis – oczywiście przebiegłość

gołąb – dusza ludzka, Duch Święty, dziś to znak pokoju

kogut – gorliwość, ale także pożar

*Te wszystkie lwy i sowy straszą mnie po nocach na kartach mojej księgi!*

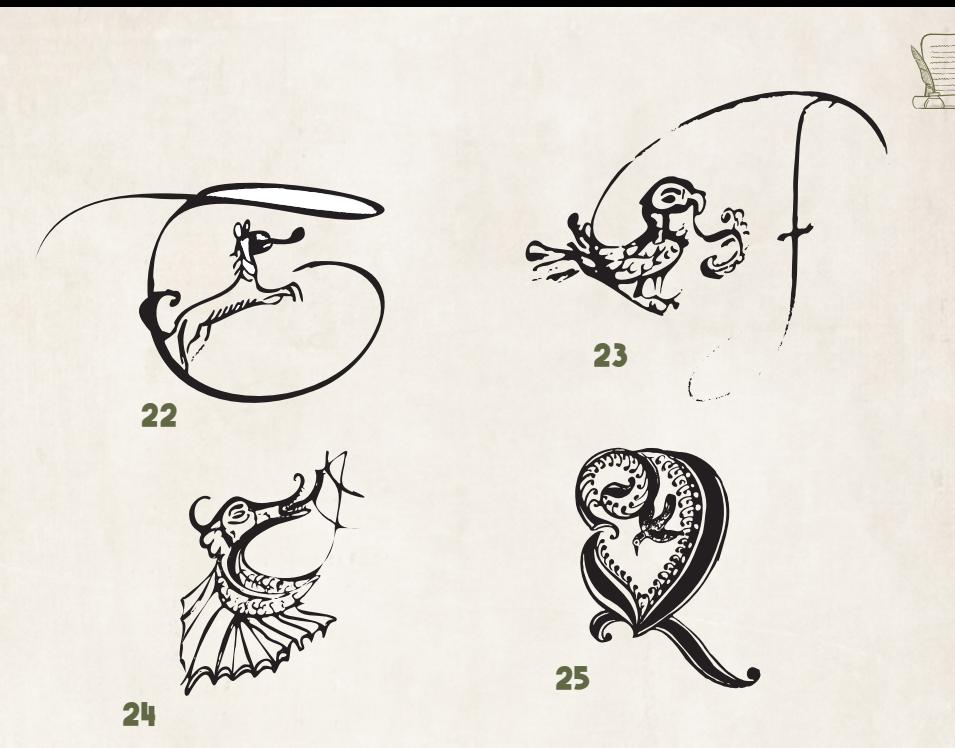

目

Nie tylko zwierzęta znajdziecie w dawnych księgach przechowywanych w archiwach. Zdarza się, że są one prawdziwymi ogrodami botanicznymi! Iluminatorzy i skrybowie zdecydowanie lubili **motywy roślinne** – oplatali nimi marginesy kart i dokumentów oraz inicjały rozpoczynające tekst. Podobnie jak zwierzęta, także rośliny miały różne symboliczne znaczenia:

> jabłko – nieśmiertelność, ale także grzech kłosy zbóż – obfitość, urodzaj lilia – czystość, niewinność palma – zwycięstwo, męczeńska śmierć róża – miłość winorośl – msza święta

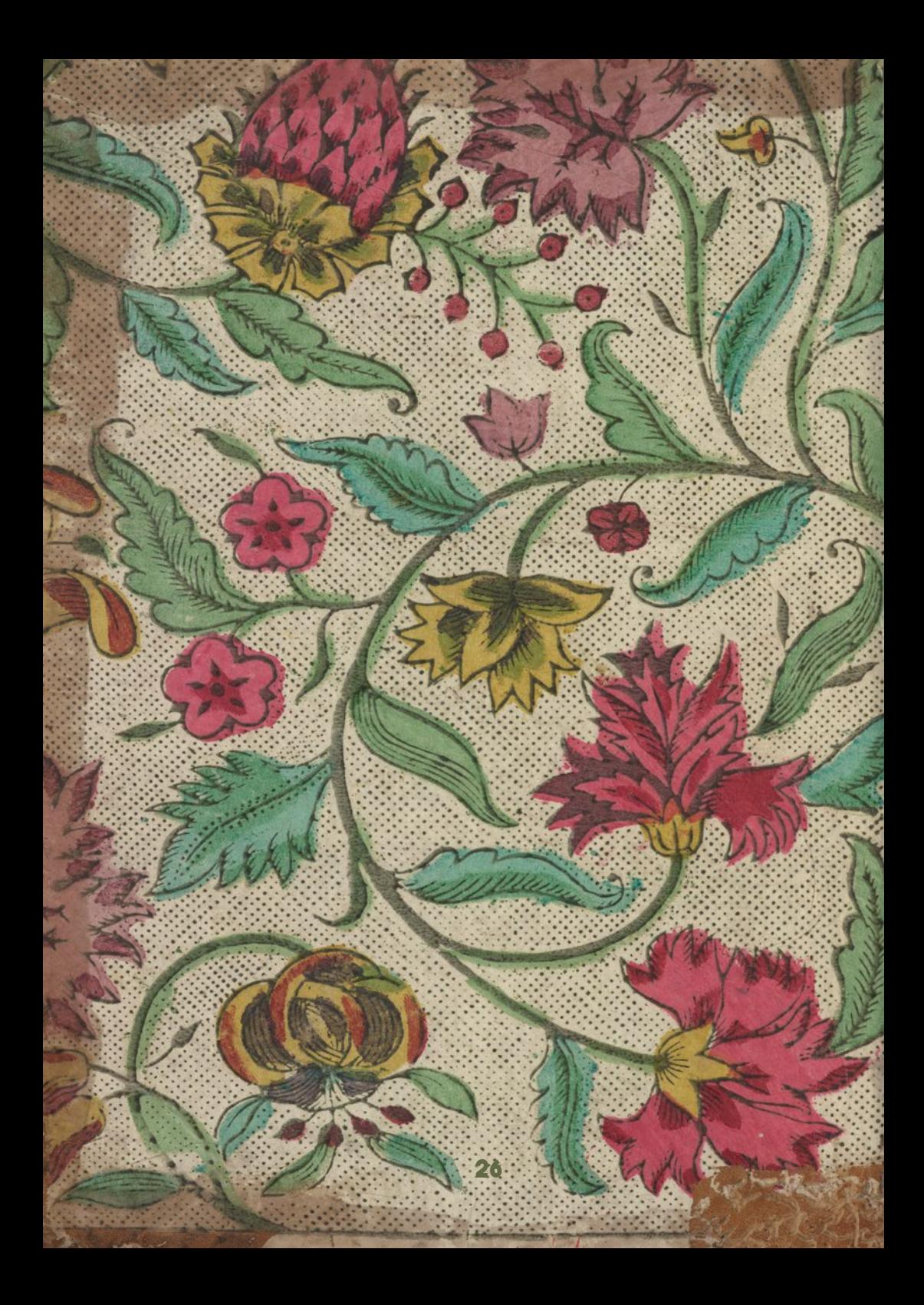

#### 3e. Przepis na herb

**Herb** to znak wyróżniający daną osobę, rodzinę, instytucję albo jednostkę terytorialną (np. państwo czy województwo). Jego dzisiejszym odpowiednikiem jest logo. Wiecie na pewno, że herbem Polski jest Orzeł Biały na czerwonej tarczy. Dawniej (choć zdarza się to jeszcze dzisiaj) herbów używali królowie, rycerze (później: szlachcice) czy biskupi – herb był ich znakiem rozpoznawczym i dodawał godności oraz prestiżu.

[Podstawowymi elementami herbu są](https://caak.upjp2.edu.pl/blog/61d5b477bb4c790aa1af8fc1) **tarcza** oraz **godło** (czyli symbol znajdujący się w polu tarczy) – w przypadku herbu Polski to czerwona tarcza oraz godło, czyli Orzeł Biały. To jednak nie wszystko. Konstruowanie herbu jest objęte regułami, których należy przestrzegać. Zajmuje się nimi nauka zwana **heraldyką**. Według jej zasad w herbach istnieją **cztery barwy** (niebieski, czerwony, zielony i czarny) oraz **dwa metale** (złoto i srebro). W rzeczywistości złoto to kolor żółty, a srebro to biel. Nie można kłaść barwy na barwę i metalu na metal!

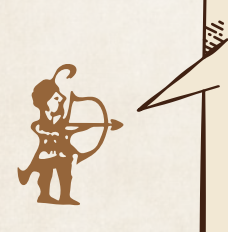

<span id="page-37-0"></span>眉

*Dzięki tej zasadzie Orła Białego (czyli srebrnego) można położyć na tarczy czerwonej, ale już nie na żółtej. Za to Czarny Orzeł w herbie Niemiec może znajdować się na tarczy żółtej (czyli złotej), ale już nie na czerwonej albo niebieskiej.* 

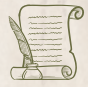

#### Uff… trochę ćwiczeń i na pewno zapamiętacie.

目

Herb to nie tylko tarcza i godło. Malując lub rzeźbiąc herb, często otaczano tarczę ozdobnym obramieniem zwanym kartuszem, a na jego szczycie kładziono **koronę**. Korona łączyła tarczę (albo kartusz) z **klejnotem** – najważniejszą ozdobą herbu w postaci np. strusich piór, rogów albo skrzydeł. Herby biskupów upiększano dodatkowo np. **infułą** (nakryciem głowy biskupa), **pastorałem** oraz kapeluszem z **chwostami** – czyli frędzelkami, których liczba oznaczała godność kościelną (kardynał ma 30 chwostów, arcybiskup 20 chwostów, a biskup 12 chwostów).

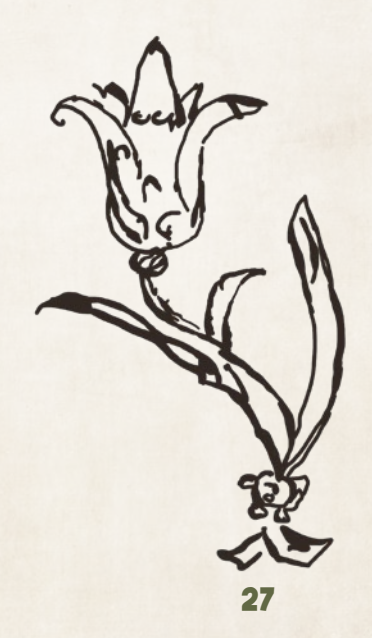

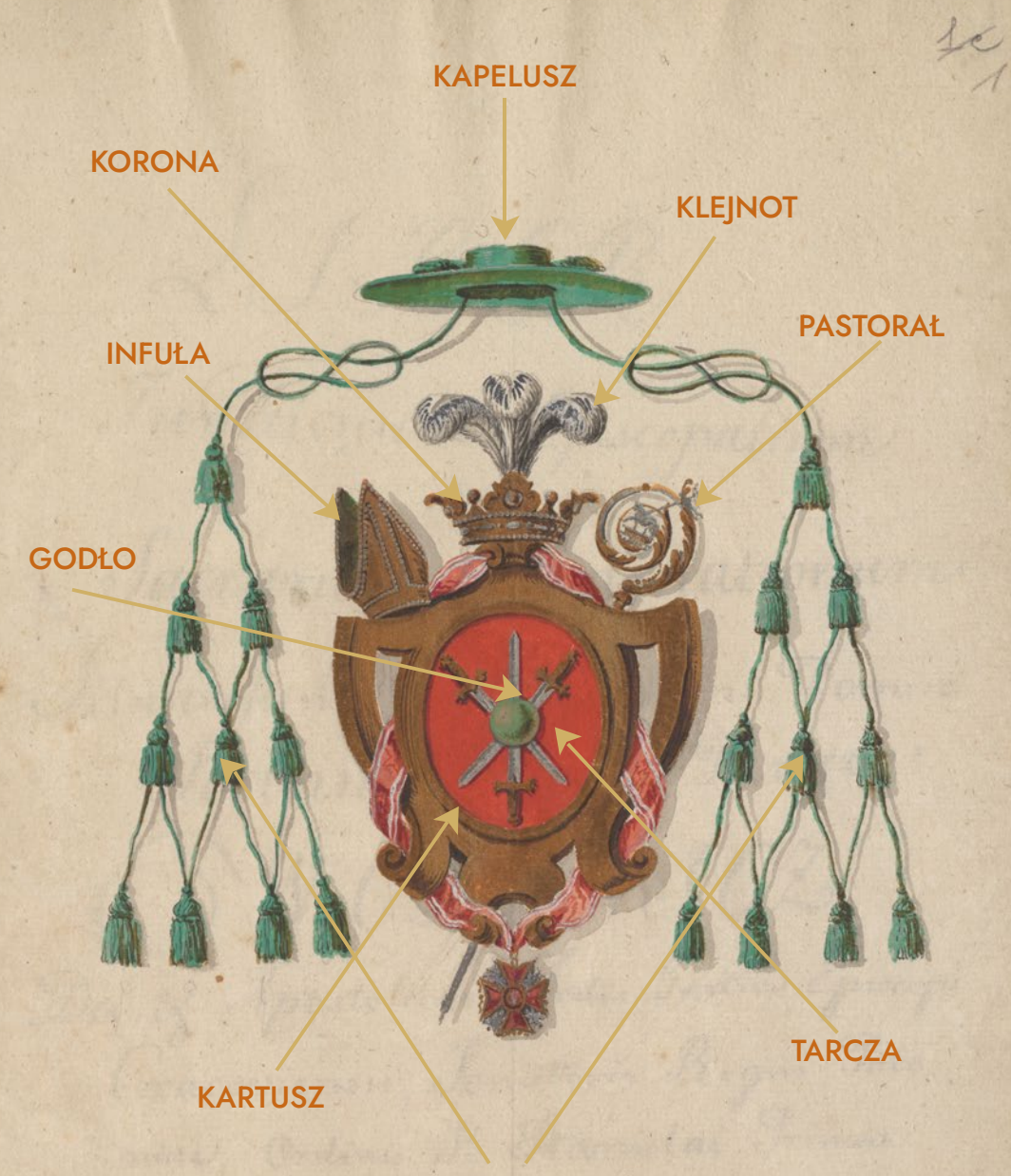

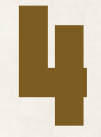

<span id="page-40-0"></span>目

# Zakończenie

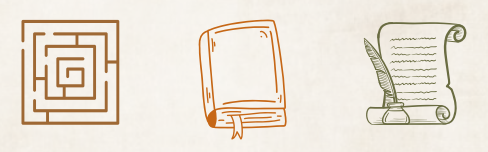

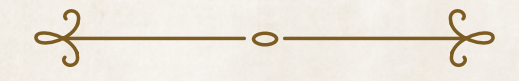

Wiecie już, czym są archiwa i co możecie znaleźć w ich tajemniczych korytarzach. Wiecie też, czym są kodeksy rękopiśmienne, starodruki i dokumenty. Poznaliście tajemnice zawodów skryby, iluminatora i rytownika. Potraficie też rozpoznać symboliczne znaczenie świata fauny i flory wykorzystywanego na kartach średniowiecznych kodeksów. To jednak dopiero początek fascynującej przygody, która czeka na was w archiwalnych labiryntach. Przygotujcie się do niej, tworząc własne, małe archiwa rodzinne, które z roku na rok powiększać się będą w naprawdę szybkim tempie. Sami się o tym przekonacie. Dzięki wam pamiątki rodzinne – opisane i zgromadzone w jednym miejscu – będą odpowiednio zabezpieczone przed przypadkowym zniszczeniem albo zagubieniem.

Podobnie dzięki archiwistom dawnym księgom i dokumentom nic nie grozi. Odpowiednio zabezpieczone czekają na archiwalnych półkach na swoich odkrywców i badaczy, chcących poznać dawne dzieje. Kiedyś może i wy staniecie na progu archiwum, by wyruszyć tropem archiwalnych tajemnic…

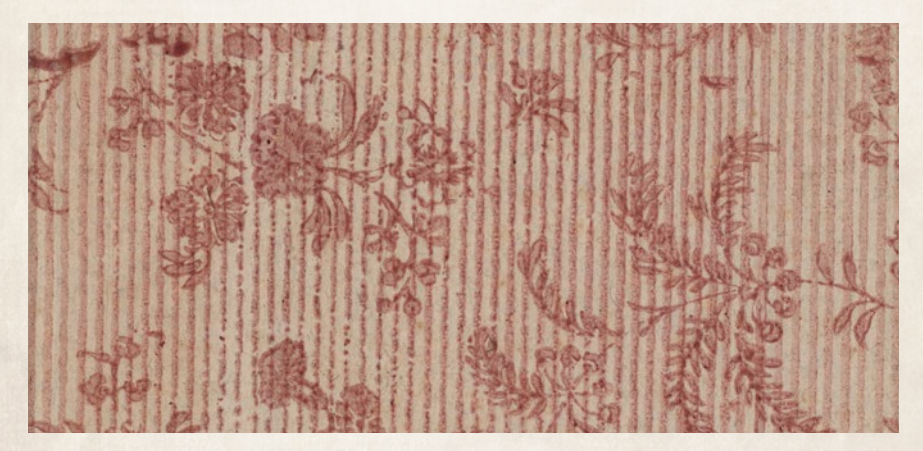

眉

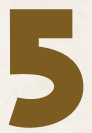

# Wykaz ilustracji

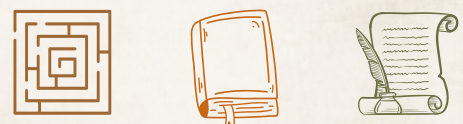

<span id="page-42-0"></span>目

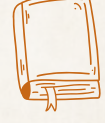

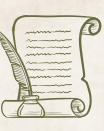

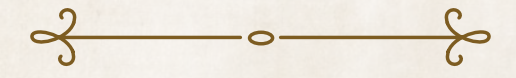

眉

**1.** [Fotografia Urszula Kuźma; źródło: Unsplash \(h](http://unsplash.com/photos/9i4DHlC80AQ)[ttps://unsplash.com/pho](https://unsplash.com/photos/9i4DHlC80AQ)[tos/9i4DHlC80AQ\)](https://unsplash.com/photos/9i4DHlC80AQ)

**2.** AKMKr, dok. 6; źródło: Cyfrowe Archiwum Archidiecezji Krakowskiej

**3.** AKMKr, AV28, źródło: Cyfrowe Archiwum Archidiecezji Krakowskiej (https://sdm.upjp2.edu.pl/obiekty-archiwalne/acta-visitationis-ecclesiarum-parachialium-tum-capellarum-oratorium-hospitalium-confraternitatum-ac-aliorum-piorum-locorum-intra-et-extra-civitatem-cracoviensem-consistentium-vigore-litterarum- -specialis-commissionis-cel-principis-et-r-d-andrea-stanislai-kostka-in-zaluskie-zaluski-episcopi-cracoviensis-ducis-severiensis-per-hyacinthum-lopacki-canonicum-et- [-archipraesbyterum-cracoviensem-canonicum-et-archipraesbyterum-cracovien](https://sdm.upjp2.edu.pl/obiekty-archiwalne/acta-visitationis-ecclesiarum-parachialium-tum-capellarum-oratorium-hospitalium-confraternitatum-ac-aliorum-piorum-locorum-intra-et-extra-civitatem-cracoviensem-consistentium-vigore-litterarum-specialis-commissionis-cel-principis-et-r-d-andrea-stanislai-kostka-in-zaluskie-zaluski-episcopi-cracoviensis-ducis-severiensis-per-hyacinthum-lopacki-canonicum-et-archipraesbyterum-cracoviensem-canonicum-et-archipraesbyterum-cracoviensem-canonicum-sandomieriensem-visitatorem-a-d-1748-et-sequentii-conscripta)sem-canonicum-sandomieriensem-visitatorem-a-d-1748-et-sequentii-conscripta)

**4.** [Fotografia Priscilla du Preez; źródło: Unsplash \(https://unsplash.com/pho](https://unsplash.com/photos/FSLWtjqMa0c)tos/FSLWtjqMa0c)

**5.** AKMKr, AVCap 43; źródło: Cyfrowe Archiwum Archidiecezji Krakowskiej [\(https://sdm.upjp2.edu.pl/obiekty-archiwalne/acta-visitationum-illustrissimi-et-re](https://sdm.upjp2.edu.pl/obiekty-archiwalne/acta-visitationum-illustrissimi-et-reverendissimi-domini-d-jacobi-zadzik-episcopi-cracoviensi-ducis-severae)verendissimi-domini-d-jacobi-zadzik-episcopi-cracoviensi-ducis-severae)

**6.** AKMKr, dok. 17; źródło: Cyfrowe Archiwum Archidiecezji Krakowskiej

**7.** AKMKr, AVCap 43; źródło: Cyfrowe Archiwum Archidiecezji Krakowskiej [\(https://sdm.upjp2.edu.pl/obiekty-archiwalne/acta-visitationum-illustrissimi-et-re](https://sdm.upjp2.edu.pl/obiekty-archiwalne/acta-visitationum-illustrissimi-et-reverendissimi-domini-d-jacobi-zadzik-episcopi-cracoviensi-ducis-severae)verendissimi-domini-d-jacobi-zadzik-episcopi-cracoviensi-ducis-severae)

**8.** Kolaż – opracowanie Justyna Kuska na podstawie materiałów ze strony vec[teezy.com \(https://caak.upjp2.edu.pl/j/5e749f4a6cabec324f5a0cce/s/0/f\)](https://caak.upjp2.edu.pl/j/5e749f4a6cabec324f5a0cce/s/4/f)

**9.** [Fotografia Annie Spratt; źródło: Unsplash \(https://unsplash.com/photos/](https://unsplash.com/photos/ITE_nXIDQ_A) ITE\_nXIDQ\_A)

**10.** AKMKr, AVCap 46; źródło: Cyfrowe Archiwum Archidiecezji Krakowskiej (https://sdm.upjp2.edu.pl/obiekty-archiwalne/liber-visitationum-decanatus-dobczycensis-a-perillri-ac-reverendissimo-domino-nicolao-oborski-dei-et-apostolice- [-sedis-gratia-episcopo-laodicensis-suffraganeo-archidiacono-vicario-in-spiritu](https://sdm.upjp2.edu.pl/obiekty-archiwalne/liber-visitationum-decanatus-dobczycensis-a-perillri-ac-reverendissimo-domino-nicolao-oborski-dei-et-apostolice-sedis-gratia-episcopo-laodicensis-suffraganeo-archidiacono-vicario-in-spiritualibus-et-officiali-generali-cracoviensi)alibus-et-officiali-generali-cracoviensi)

**11.** Fotografia Scribe Tomb relief Flavia Solva; źródło: Wikimedia Commons [\(https://commons.wikimedia.org/wiki/File:Scribe\\_tomb\\_relief\\_Flavia\\_Solva.jpg\)](https://commons.wikimedia.org/wiki/File:Scribe_tomb_relief_Flavia_Solva.jpg)

目

**12.** [Fotografia Dan Cristian Pădureț; źródło: Unsplash \(https://unsplash.com/](https://unsplash.com/photos/wpyQ_uSsQdU) photos/wpyQ\_uSsQdU)

**13.** AKMKr, dok. 3; źródło: Cyfrowe Archiwum Archidiecezji Krakowskiej

**14.** AKMKr, dok. 27; źródło: Cyfrowe Archiwum Archidiecezji Krakowskiej

**15.** [Fotografia Samir Bouaked; źródło: Unsplash \(https://unsplash.com/photos/](https://unsplash.com/photos/MFvflDBZdyM) MFvflDBZdyM)

**16.** [AKMKr, AEp 121; źródło: Cyfrowe Archiwum Archidiecezji Krakowskiej](https://caak.upjp2.edu.pl/j/60e6d61df6e9840d1bad6efd/s/0/f)  (https://caak.upjp2.edu.pl/j/60e6d61df6e9840d1bad6efd/s/0/f)

**17.** [AKMKr, AOFF 133; źródło: Cyfrowe Archiwum Archidiecezji Krakowskiej](https://caak.upjp2.edu.pl/j/5f6b219c57a0ea49780437cc/s/0/f)  (https://caak.upjp2.edu.pl/j/5f6b219c57a0ea49780437cc/s/0/f)

**18.** [AKMKr, AOFF 115; źródło: Cyfrowe Archiwum Archidiecezji Krakowskiej](https://caak.upjp2.edu.pl/j/5fd9f6bd268b8c3c51fdf67f/s/0/f)  (https://caak.upjp2.edu.pl/j/5fd9f6bd268b8c3c51fdf67f/s/0/f)

**19.** AKMKr, AOFF 108; źródło: Cyfrowe Archiwum Archidiecezji Krakowskiej (https://sdm.upjp2.edu.pl/obiekty-archiwalne/acta-actorum-causarum-tam-diffinitivarum-quam-interloquutoriarum-sententiarum-decretorum-obligationum-quietatorum-constuorum-pro-reverendum-coram-reverendo-domino-alberto-nininski- -custode-sandecensis-canonico-et-archipresbitero-viccarioque-in-spiritualibus-ac- [-officiali-generali-cracoviensis-ad-annum-domini-millesimum-qumgentesimum](https://sdm.upjp2.edu.pl/obiekty-archiwalne/acta-actorum-causarum-tam-diffinitivarum-quam-interloquutoriarum-sententiarum-decretorum-obligationum-quietatorum-constuorum-pro-reverendum-coram-reverendo-domino-alberto-nininski-custode-sandecensis-canonico-et-archipresbitero-viccarioque-in-spiritualibus-ac-officiali-generali-cracoviensis-ad-annum-domini-millesimum-qumgentesimum-septuagentesimum-nonum-cuius-judictio-septima-pontificat-ss-nostri-domini-gregory-pp-tredecimi-anno-septimo-inchoantur-faliciter)- -septuagentesimum-nonum-cuius-judictio-septima-pontificat-ss-nostri-domini-gregory-pp-tredecimi-anno-septimo-inchoantur-faliciter)

**20.** Fotografia Eygentliche Beschreibung aller Stände auff Erden hoher und [nidriger, geistlicher und weltlicher, aller Künsten, Handwerken und Händeln ...,](https://en.wikipedia.org/wiki/Jost_Amman#/media/File:Formschneider.jpg)  1568; źródło: Wikimedia Commons (https://en.wikipedia.org/wiki/Jost\_Amman#/media/File:Formschneider.jpg)

**21.** [AKMKr, AOFF 137; źródło: Cyfrowe Archiwum Archidiecezji Krakowskiej](https://caak.upjp2.edu.pl/j/60a50fa9b93d6c0967278531/s/0/f)  (https://caak.upjp2.edu.pl/j/60a50fa9b93d6c0967278531/s/0/f)

22. Opracowanie Justyna Kuska na podstawie AKMKr, AOFF 115; źródło: [Cyfrowe Archiwum Archidiecezji Krakowskiej \(https://caak.upjp2.edu.](https://caak.upjp2.edu.pl/j/5fd9f6bd268b8c3c51fdf67f/s/0/f) pl/j/5fd9f6bd268b8c3c51fdf67f/s/0/f)

**23.** Opracowanie Justyna Kuska na podstawie AKMKr, AOFF 115; źródło: [Cyfrowe Archiwum Archidiecezji Krakowskiej \(https://caak.upjp2.edu.](https://caak.upjp2.edu.pl/j/5fd9f6bd268b8c3c51fdf67f/s/0/f) pl/j/5fd9f6bd268b8c3c51fdf67f/s/0/f)

目

**24.** Opracowanie Justyna Kuska na podstawie AKMKr, AOFF 115; źródło: [Cyfrowe Archiwum Archidiecezji Krakowskiej \(https://caak.upjp2.edu.](https://caak.upjp2.edu.pl/j/5fd9f6bd268b8c3c51fdf67f/s/0/f) pl/j/5fd9f6bd268b8c3c51fdf67f/s/0/f)

**25.** Opracowanie Justyna Kuska na podstawie AKMKr, AOFF 133; źródło: [Cyfrowe Archiwum Archidiecezji Krakowskiej \(https://caak.upjp2.edu.pl/j/5f6b](https://caak.upjp2.edu.pl/j/5f6b219c57a0ea49780437cc/s/0/t)-219c57a0ea49780437cc/s/0/t)

**26.** [AKMKr, AOff 202; źródło: Cyfrowe Archiwum Archidiecezji Krakowskiej](https://caak.upjp2.edu.pl/j/5f3cfb06b4ab9e61853d160a/s/0/f)  (https://caak.upjp2.edu.pl/j/5f3cfb06b4ab9e61853d160a/s/0/f)

**27.** Opracowanie Justyna Kuska na podstawie AKMKr, AOFF 115; źródło: [Cyfrowe Archiwum Archidiecezji Krakowskiej \(https://caak.upjp2.edu.pl/j/5f6b](https://caak.upjp2.edu.pl/j/5f6b219c57a0ea49780437cc/s/0/f)-219c57a0ea49780437cc/s/0/f)

**28.** [AKMKr, LOrd 15; źródło: Cyfrowe Archiwum Archidiecezji Krakowskiej](https://caak.upjp2.edu.pl/j/5f7309e8b8eb9149ad98e453/s/0/f)  (https://caak.upjp2.edu.pl/j/5f7309e8b8eb9149ad98e453/s/0/f)

**29.** [AKMKr, AEp 101; źródło: Cyfrowe Archiwum Archidiecezji Krakowskiej](https://caak.upjp2.edu.pl/j/60a657f38495dc0955f8848f/s/0/f)  (https://caak.upjp2.edu.pl/j/60a657f38495dc0955f8848f/s/0/f)

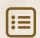

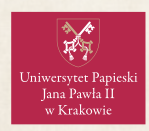

ISBN 978-83-67277-08-2

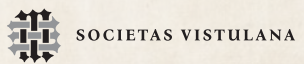